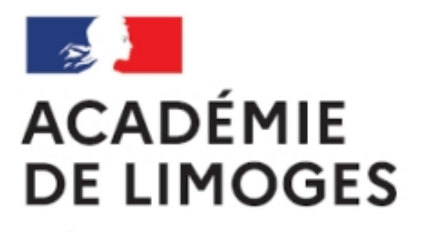

Liberté Égalité Fraternité

## **Lettre TICE février 2010**

- TICE, audio, vidéo, presse - Tice educnet -

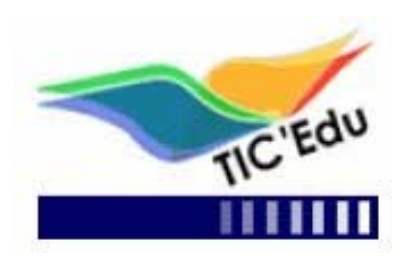

Date de mise en ligne : vendredi 5 mars 2010

**Copyright © SES Limoges - Tous droits réservés**

Nouveautés et informations sur les technologies de l'information et de la communication pour l'enseignement de SES.

#newsletter-TICEdu { BORDER-RIGHT: #bbbbbb 3px solid; PADDING-RIGHT: 6px; BORDER-TOP: #60d125 1px solid; PADDING-LEFT: 6px; PADDING-BOTTOM: 6px; BORDER-LEFT: #60d125 1px solid; WIDTH: 600px; PADDING-TOP: 0px; BORDER-BOTTOM: #bbbbbb 3px solid } #newsletter-TICEdu P.entete { DISPLAY: block; WIDTH: auto; HEIGHT: auto; TEXT-ALIGN: center } #newsletter-TICEdu H1 { WIDTH: auto; FONT-FAMILY: Verdana; HEIGHT: auto } H2 { WIDTH: auto; FONT-FAMILY: Verdana; HEIGHT: auto } H3 { WIDTH: auto; FONT-FAMILY: Verdana; HEIGHT: auto } H4 { WIDTH: auto; FONT-FAMILY: Verdana; HEIGHT: auto } P { WIDTH: auto; FONT-FAMILY: Verdana; HEIGHT: auto } A { WIDTH: auto; FONT-FAMILY: Verdana; HEIGHT: auto } LI { WIDTH: auto; FONT-FAMILY: Verdana; HEIGHT: auto } #newsletter-TICEdu P { FONT-SIZE: 10px; MARGIN-LEFT: 20px } #newsletter-TICEdu LI { FONT-SIZE: 10px; MARGIN-LEFT: 20px } #newsletter-TICEdu H1 { PADDING-RIGHT: 25px; PADDING-LEFT: 25px; FONT-SIZE: 19px; PADDING-BOTTOM: 3px; MARGIN: 0px -6px; COLOR: #ffffff; PADDING-TOP: 3px; BACKGROUND-COLOR: #60d125 } #newsletter-TICEdu H1.sous\_titre { PADDING-RIGHT: 25px; PADDING-LEFT: 25px; FONT-SIZE: 15px; PADDING-BOTTOM: 3px; MARGIN: 0px -6px 20px; COLOR: #60d125; PADDING-TOP: 3px; BACKGROUND-COLOR: #0e634c } #newsletter-TICEdu H2 { DISPLAY: block; FONT-SIZE: 17px; MARGIN-BOTTOM: 10px; PADDING-BOTTOM: 5px; COLOR: #268440; BORDER-BOTTOM: #b3b3b3 5px solid } #newsletter-TICEdu H3 { BACKGROUND-POSITION: left center; DISPLAY: block; PADDING-LEFT: 20px; FONT-SIZE: 14px; BACKGROUND-IMAGE: url(http://www.educnet.education.fr/data/ticedu2007/niveau\_1.gif); MARGIN-BOTTOM: 5px; COLOR: #268440; BACKGROUND-REPEAT: no-repeat } #newsletter-TICEdu H3.chapo { PADDING-RIGHT: 0px; DISPLAY: block; PADDING-LEFT: 0px; FONT-SIZE: 12px; BACKGROUND: none transparent scroll repeat 0% 0%; MARGIN-BOTTOM: 5px; PADDING-BOTTOM: 0px; MARGIN-LEFT: 5px; COLOR: #4da829; PADDING-TOP: 0px } #newsletter-TICEdu H4 { BACKGROUND-POSITION: left center; DISPLAY: block; PADDING-LEFT: 20px; FONT-SIZE: 11px; BACKGROUND-IMAGE: url(http://www.educnet.education.fr/data/ticedu2007/niveau\_2.gif); MARGIN: 0px 0px 10px 20px; COLOR: #268440; BACKGROUND-REPEAT: no-repeat } #newsletter-TICEdu H2 { CLEAR: both } H3 {  $CLEAR: both$  } H4 {  $CLEAR: both$  } H5 {  $CLEAR: both$  } H6 {  $CLEAR: both$  } #newsletter-TICEdu .PiedDeLettre { DISPLAY: block; FONT-SIZE: 9px; COLOR: #555555; TEXT-ALIGN: center } UNKNOWN { MARGIN-TOP: 5px; PADDING-LEFT: 10px; FONT-SIZE: 10px; BACKGROUND-IMAGE: url(http://www.educnet.education.fr/data/ticedu2007/img\_lien1.gif); COLOR: #6060ff; BORDER-TOP-STYLE: none; BACKGROUND-REPEAT: no-repeat; BORDER-RIGHT-STYLE: none; BORDER-LEFT-STYLE: none; TEXT-DECORATION: none; BORDER-BOTTOM-STYLE: none } #newsletter-TICEdu IMG { BORDER-TOP-WIDTH: 0px; BORDER-LEFT-WIDTH: 0px; BORDER-BOTTOM-WIDTH: 0px; MARGIN: 5px; BORDER-RIGHT-WIDTH: 0px } #newsletter-TICEdu .encadre { PADDING-RIGHT: 10px; PADDING-LEFT: 10px; FONT-SIZE: 10px; PADDING-BOTTOM: 3px; PADDING-TOP: 3px; BACKGROUND-COLOR: #60d125 } #newsletter-TICEdu .encadre A { MARGIN-TOP: 0px; PADDING-LEFT: 0px; BACKGROUND: none transparent scroll repeat 0% 0%; COLOR: #000000 } #newsletter-TICEdu .encadre STRONG { FONT-SIZE: 11px } #newsletter-TICEdu .separation { MARGIN-TOP: 5px; DISPLAY: block; BACKGROUND-IMAGE:

url(http://www.educnet.education.fr/data/ticedu2007/pointilles.gif); BACKGROUND-REPEAT: repeat-x } Lettre Tic'Edu Février 2010

Toutes les Lettres TIC'Edu Sciences Economiques et Sociales

#### **Le commerce extérieur**

Les statistiques des échange extérieurs de la France

Les pages interactives du site "Apprendre avec l'inseeé" permettrent aux élèves d'apprendre à les lire, soit seuls, soit pendant une séance de travaux dirigés

[logo d'EDU'bases SES]Des exercices interactifs sur le taux de couverture

Des exercices interactifs sur les termes de l'échange

un diaporama et une animation pour présenter les avantages comparattifs

### **La protection sociale**

[logo d'EDU'bases SES]

Sur le thème des retraites une vidéo, un diaporama et un exercice interactif.

Rappel : un dossier en ligne (vidéos numériques, statistiques, rapports) poermet d' étudier ce thème dans son [ensemble avec des](http://www.educnet.education.fr/redirectXiti?s2=20&refticedu=NewsLetter::ses/ticedu/ticedu-mars-2010/NlLien&lienticedu=http://www.educnet.education.fr/bd/urtic/ses/index.php?commande=aper&id=1698) exercices interactifs ou non

[Des élèves débattent]

Préparer une dissertation par un débat entre élèves sur un forum en ligne?. Une vidéo présente cette activité.

@page {margin: 2cm; } P { MARGIN-BOTTOM: 0.21cm }

http://www.educnet.education.fr/redirectXiti?s2=20&refticedu=NewsLetter::ses/ticedu/ticedu-mars-2010/NlLien&lienti cedu=http://www.educnet.education.fr/ses/usages/ent

#### **Les ENT dans les académies**

[carte de la France ] @page  ${$  {margin: 2cm;  $}$  P  ${$  MARGIN-BOTTOM: 0.21cm  $}$  A:link  ${$  so-language: zxx  ${}$ 

Toutes les académies sont aujourd'hui engagées dans une démarche ENT et un seuil critique a été dépassé quant au nombre de projets en phase de généralisation : c'est ce que mettent en évidence deux cartes interactives publiées sur Educnet

http://www.educnet.education.fr/redirectXiti?s2=20&refticedu=NewsLetter::ses/ticedu/ticedu-mars-2010/NlLien&lienti cedu=http://www.educnet.education.fr/services/ent/scolaire/deploiement/carte-ly-T4-2009

# **Droits d'utilisation des oeuvres audiovisuelles**

[signature d'un texte] @page {margin: 2cm; } P { MARGIN-BOTTOM: 0.21cm }

Des accords sur l'utilisation des oeuvres cinematographiques et audiovisuelles à des fins d'illustration des activités d'enseignement et de recherche ont été publiés au BO n°5 du 4 février 2010 http://www.educnet.education.fr/redirectXiti?s2=20&refticedu=NewsLetter::ses/ticedu/ticedu-mars-2010/NlLien&lienti cedu=http://www.education.gouv.fr/cid50451/menj0901120x.html

Partie nationale rédigée par:

Catherine Duvernet, experte à la SDTICE en sciences économiques et sociales Alain Michel , inspecteur général de l'Education Nationale